viral entry into host cell

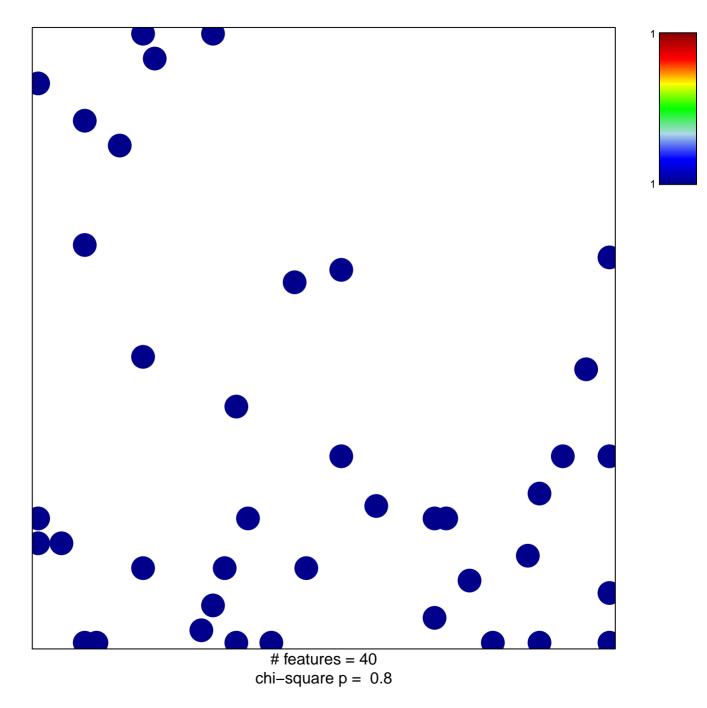

## viral entry into host cell

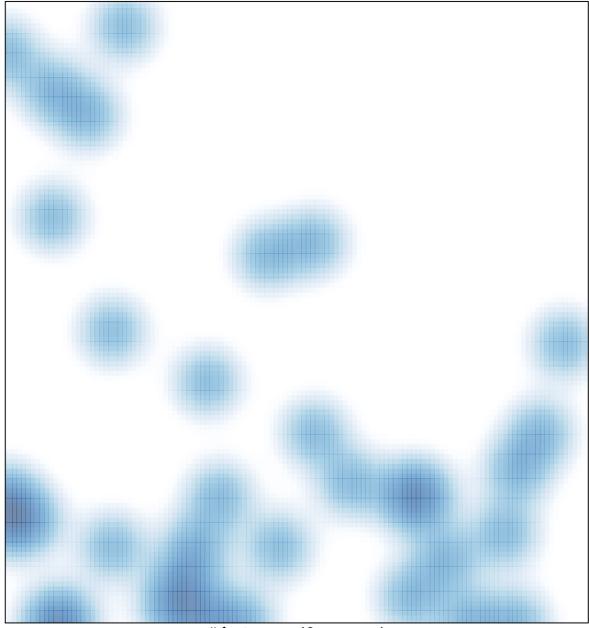

# features = 40 , max = 1